# **Provided for non-commercial research and educational use only. Not for reproduction, distribution or commercial use.**

This chapter was originally published in the book *Correlative Light and Electron Microscopy*. The copy attached is provided by Elsevier for the author's benefit and for the benefit of the author's institution, for non-commercial research, and educational use. This includes without limitation use in instruction at your institution, distribution to specific colleagues, and providing a copy to your institution's administrator.

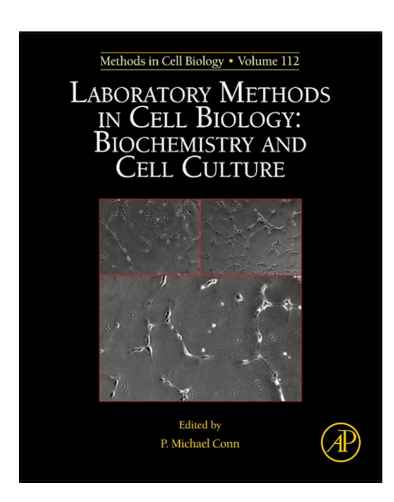

All other uses, reproduction and distribution, including without limitation commercial reprints, selling or licensing copies or access, or posting on open internet sites, your personal or institution's website or repository, are prohibited. For exceptions, permission may be sought for such use through Elsevier's permissions site at:

<http://www.elsevier.com/locate/permissionusematerial>

From Devaux, Z., Sorzano, C. S., & Jonic, S. (2012). Processing of Transmission Electron Microscopy Images for Single-Particle Analysis of Macromolecular Complexes. In P. M. Conn (Ed.), *Laboratory Methods in Cell Biology* (pp. 295–310). Elsevier

> Inc. ISBN: 9780124059146 Copyright © 2012 Elsevier Inc. All rights reserved Academic Press

# **CHAPTER**

# Processing of Transmission Electron Microscopy Images for Single-Particle Analysis of Macromolecular Complexes 16

### **Zaelle Devaux\*, Carlos Oscar S. Sorzano† , Slavica Jonic\*,1**

\**IMPMC, UMR 7590, CNRS-Université Pierre and Marie Curie-IRD, Campus Jussieu, Paris Cedex 05, France* † *Biocomputing Unit, Centro Nacional de Biotecnología—CSIC, Campus de Cantoblanco, Madrid, Spain 1 Corresponding author: slavica.jonic@impmc.jussieu.fr*

### **CHAPTER OUTLINE**

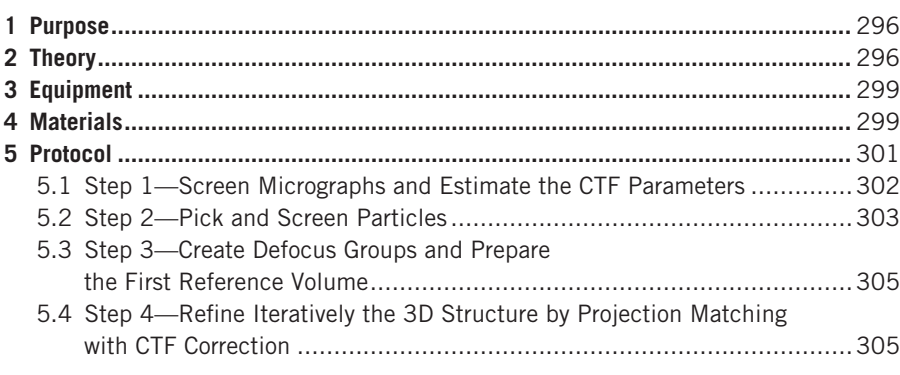

## **Abstract**

Three-dimensional (3D) structure of a wide range of biological macromolecular assemblies can be computed from two-dimensional images collected by transmission electron microscopy. This information integrated with other structural data (e.g., from X-ray crystallography or nuclear magnetic resonance) helps structural biologists understand the function of macromolecular complexes. Single-particle analysis (SPA) is a method used for studies of complexes whose structure and dynamics can be analyzed in isolation. To reconstruct the 3D structure, SPA methods use a large number of images of randomly oriented individual complexes. When the angular

Methods in Cell Biology, Vol 112 **295** http://dx.doi.org/10.1016/B978-0-12-405914-6.00016-0 Copyright © 2012 Elsevier Inc. All rights reserved.

### **296 CHAPTER 16** Processing of Transmission Electron Microscopy Images

distribution of single-particle orientations samples Fourier space completely and the population is structurally homogeneous, a resolution of the reconstruction of 0.4-1 nm can be achieved. Such high resolutions are possible thanks to the high number of images and the correction of the Contrast Transfer Function (CTF) of the microscope. One of the standard SPA approaches is the refinement of a preliminary 3D model using iterative projection matching combined with CTF correction. We describe a protocol for the refinement of a preliminary model using CTF correction by Wiener filtering of volumes from focal series of experimental images. This protocol combines potentially best features of two other protocols proposed in the field.

## **1 PURPOSE**

The purpose of this protocol is to compute a three-dimensional structure of a macromolecular complex by single-particle analysis of transmission electron microscopy images.

## **2 THEORY**

Three-dimensional (3D) structure of a widerange of biological macromolecular assemblies can be computed from two-dimensional (2D) images collected by transmission electron microscopy. This information integrated with other structural data (e.g. from X-ray crystallography) helps structural biologists understand the function of macromolecular complexes. Single-particle analysis (SPA) is a method used for studies of macromolecular assemblies whose structure and dynamics can be analyzed in isolation (e.g. proteins, ribosomes, viruses) (Frank 2006; Jonic et al., 2008; jonic and Venien-Bryan, 2009). It is complementary to nuclear magnetic resonance since it allows computing the structure of large assemblies (diameter of 10–30 nm). It is also complementary to X-ray crystallography since it allows studying noncrystalline matter.

To reconstruct the 3D structure, SPA methods use a large number of images of randomly oriented individual molecules ([Fig. 1\)](#page-3-0). In practice, the analysis requires images of thousands of individual molecules of the same protein captured in a unique conformation taken in random orientation. Note that we do not treat, in this protocol, the case of the samples with structural heterogeneity (for a review on this topic, see [Leschziner](#page-16-0) [& Nogales, 2007](#page-16-0)). When the angular distribution of single-particle orientations samples Fourier space completely and the population is structurally homogeneous, standard image processing strategies allow computing an average structure at resolution of 0.4–1 nm ([Connell et](#page-15-0) al., 2007; [Cottevieille et](#page-16-1) al., 2008; [Ludtke et](#page-16-2) al., 2008; [Venien-](#page-16-3)[Bryan et](#page-16-3) al., 2009; [Zhang et](#page-16-4) al., 2008). Such high resolutions are possible thanks to a high number of images used for 3D reconstruction and the correction of the contrast transfer function (CTF) of the microscope. The CTF is expressed in reciprocal space and its equivalent in real space is termed *point spread function* as it describes how the image of a single point is spread into a diffused spot because of the imperfections of the electron microscope (e.g. spherical and chromatic aberrations, instabilities of magnetic lenses, instabilities of electron acceleration, additive noise, drift or charging).

**2** Theory **297**

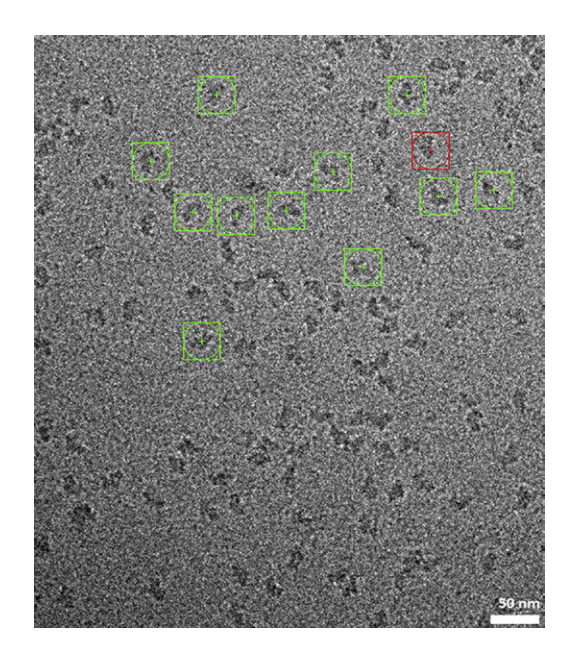

#### <span id="page-3-0"></span>**FIGURE 1**

Area of a micrograph containing hundreds of single particles (squares) in random and unknown orientations. See the color plate.

One of the standard SPA methods is the refinement of a preliminary 3D model using iterative projection matching combined with CTF correction. An already solved structure from the same family of macromolecular complexes can be downloaded from the PDB database [\(http://www.ebi.ac.uk/pdbe/\)](http://www.ebi.ac.uk/pdbe/) or the EMDB database [\(http://www.ebi.ac.uk/pdbe/emdb/\)](http://www.ebi.ac.uk/pdbe/emdb/) and used as the preliminary model, after an appropriate low-pass filtering to remove fine structural details, and thus prevent biasing the outcome by the high-resolution features in the initial reference ([Fig. 2](#page-4-0)). If such structure is not available, other techniques can help obtain the preliminary model (e.g. random conical tilt series ([Radermacher, 1988](#page-16-5)), common lines [\(Penczek,](#page-16-6) [Zhu, & Frank, 1996](#page-16-6))). Here, we describe a protocol for the refinement of a preliminary PDB or EMDB model using CTF correction by Wiener filtering of volumes from focal series of experimental images ([Penczek, Zhu, Schröder, & Frank, 1997\)](#page-16-7) thanks to which we obtained several low-symmetry structures at subnanometer resolution [\(Cottevieille et](#page-16-1) al., 2008; [Venien-Bryan et](#page-16-3) al., 2009). This protocol is inspired by two from several protocols proposed in the field ([Scheres, Nunez-Ramirez,](#page-16-8)  [Sorzano, Carazo, & Marabini, 2008](#page-16-8); [Shaikh et](#page-16-9) al., 2008) and aims at combining potentially best features of both.

The experimental images to be used for reconstruction are first screened on two levels. On the micrograph level, the screening is done to detect and reject micrographs with important information loss (e.g. due to thermal drift effects) or high

### **298 CHAPTER 16** Processing of Transmission Electron Microscopy Images

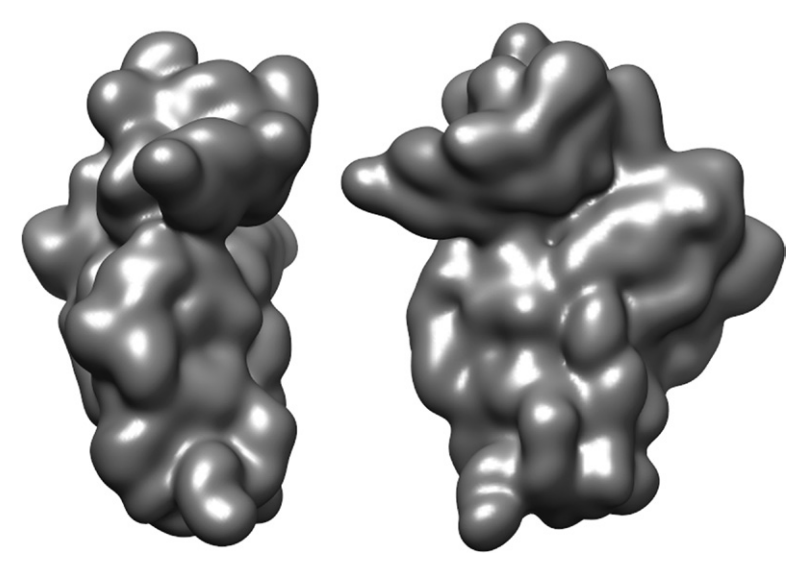

#### <span id="page-4-0"></span>**FIGURE 2**

Two views of the structure of the ribosomal subunit 30S of *T. thermophilus* downloaded from the Protein Data Bank (PDB code: 1j5e), low-pass filtered, and used as the preliminary model for 3D reconstruction of the subunit 30S of *P. abyssi*.

astigmatism in case of Wiener filtering of volumes from focal series ([Jonic, Sorzano,](#page-16-10)  [Cottevieille, Larquet, & Boisset, 2007\)](#page-16-10) [\(Fig. 3\)](#page-5-0). At the same time, the CTF parameters are estimated for each micrograph [\(Sorzano et](#page-15-1) al., 2007) [\(Fig. 4](#page-6-0)). On the level of isolated single-particle images, the classification is done to detect and reject the images containing the structures inconsistent with the structure of the remaining particles ([Sorzano et](#page-16-11) al., 2010) ([Fig. 5](#page-6-1)).

The kept single particles are classified into groups containing images with similar defocus values. For each defocus group, the 3D defocus-group CTF is applied on the 3D reference. The CTF affected volume is then projected using known projection directions (known angular sampling step) to compute a library of 2D reference projections with known orientations. The experimental single-particle images are then correlated with the reference projections (projection matching of the 3D reference with experimental images) to compute roughly the orientation of the experimental images (Jonic et [al., 2005](#page-16-12); [Sorzano et](#page-16-13) al., 2004). The oriented images in each defocus group are used for the 3D reconstruction of the corresponding defocusgroup volume and the volumes are merged using a Wiener filter computed for the defocus-groups CTF parameters ([Penczek et](#page-16-7) al., 1997). Until the resolution of the reconstructed structure becomes stable [\(Fig. 6\)](#page-7-0), this merged CTF-corrected volume is used as the refined 3D reference for the next iteration, in which the projection matching is performed with the reference projections computed for a smaller angular sampling step.

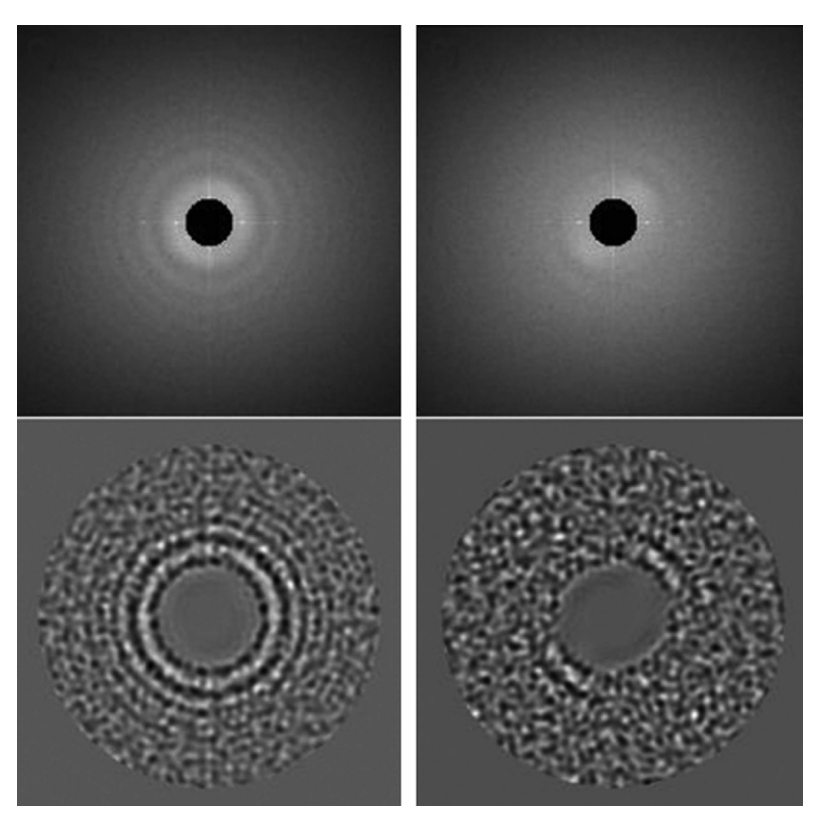

### <span id="page-5-0"></span>**FIGURE 3**

Screening of micrographs to detect thermal drift effects and astigmatism. Top panels: power spectral density of experimental images, with masked very low frequencies to improve the visibility of contrast transfer function rings. Bottom panels: band-pass filtered power spectral densities to improve the rings visibility, with masked very low and very high frequencies. Left panels: rings circularly symmetric (absence of astigmatism). Right panels: rings visible only in one direction (thermal drift).

# **3 EQUIPMENT**

Desktop PC with multiple processing cores or a cluster.

## **4 MATERIALS**

Linux operating system

SPA software Xmipp [\(http://xmipp.cnb.csic.es\)](http://xmipp.cnb.csic.es) or Spider [\(http://www.wadsworth.](http://www.wadsworth.org/spider_doc) [org/spider\\_doc\)](http://www.wadsworth.org/spider_doc)

2D visualization software (e.g. provided by SPA package)

3D visualization software (e.g. Chimera (<http://www.cgl.ucsf.edu/chimera>))

## **300 CHAPTER 16** Processing of Transmission Electron Microscopy Images

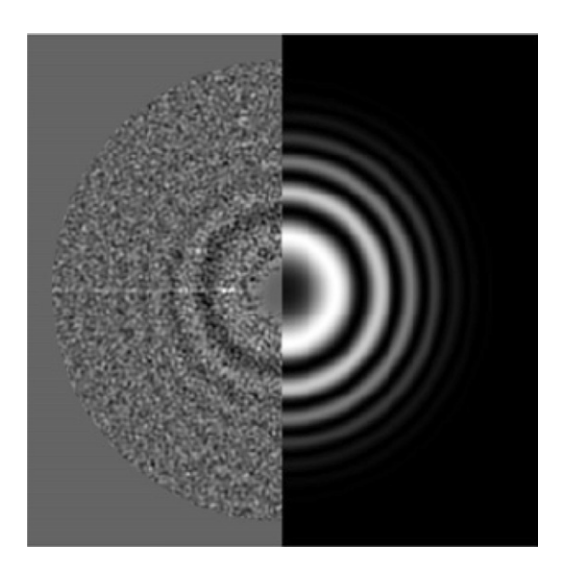

#### <span id="page-6-0"></span>**FIGURE 4**

Combined image composed of the left half of the band-pass filtered power spectral density and the right half of the estimated two-dimensional contrast transfer function to check the accuracy of the estimation of the contrast transfer function.

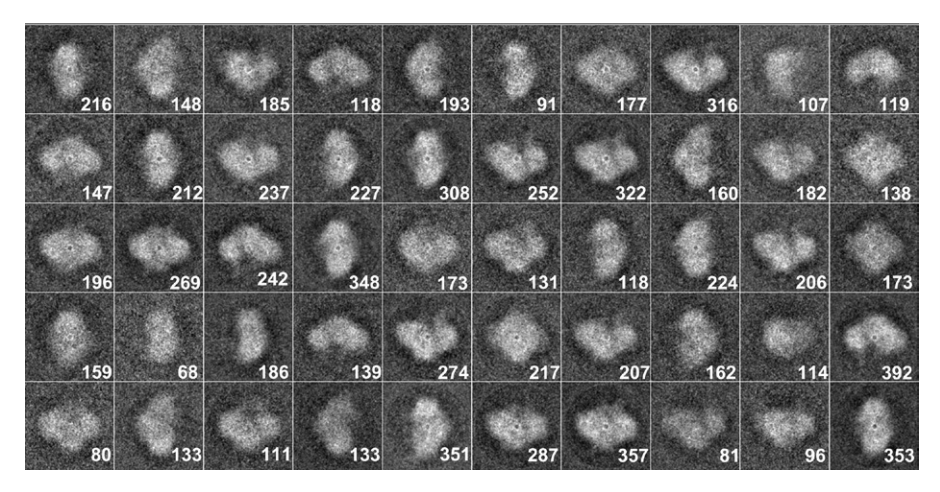

#### <span id="page-6-1"></span>**FIGURE 5**

Screening of single particle images to detect heterogeneity. Classification of around 10,000 single particles in 50 classes, considered as homogeneous. Class averages with the number of particles indicated for each class.

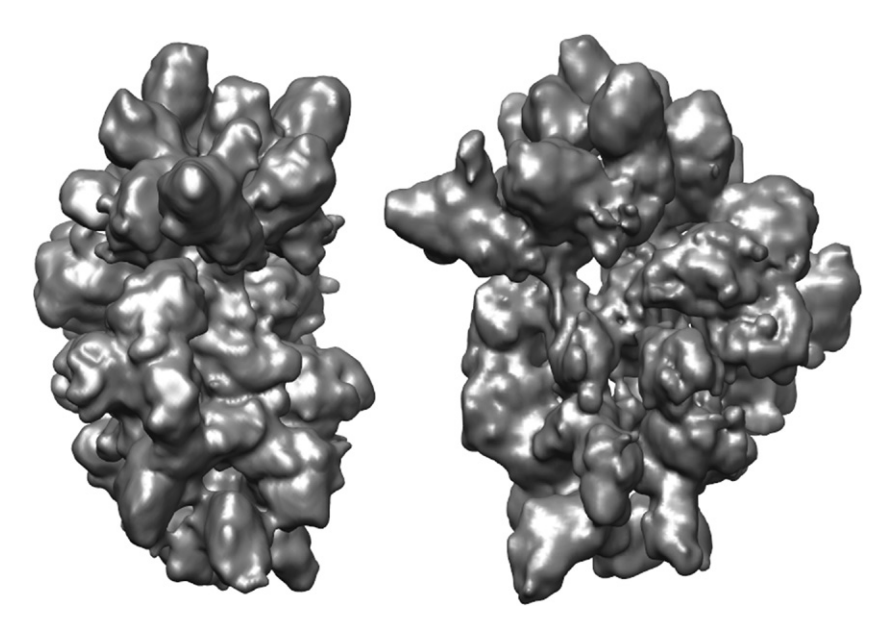

### <span id="page-7-0"></span>**FIGURE 6**

Two views of the structure of the ribosomal subunit 30S of *P. abyssi* obtained at around 1 nm resolution (corresponding to the Fourier shell correlation of 0.5) by refinement of the 30S structure of *T. thermophilus* ([Fig. 2\)](#page-4-0). Iterative projection matching of 9523 single-particle images was combined with contrast transfer function correction by Wiener filtering of five volumes from focal series, with the computed defocus in the range from −0.6 to −2.7 μm.

# **5 PROTOCOL**

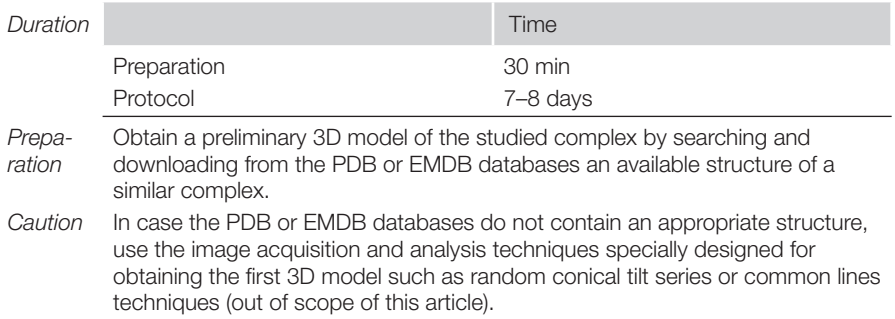

## **302 CHAPTER 16** Processing of Transmission Electron Microscopy Images

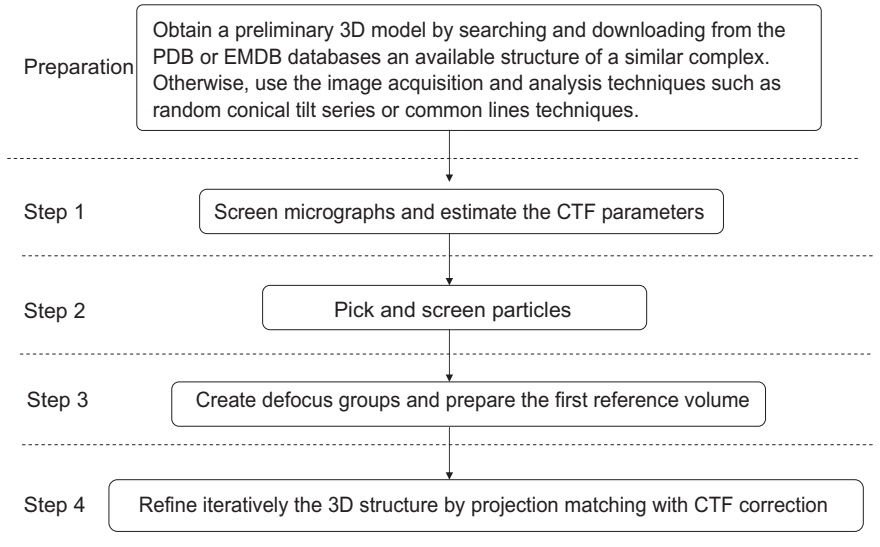

### <span id="page-8-0"></span>**FIGURE 7**

Flowchart of the complete protocol, including preparation.

*Tip* Duration reported here includes both computing time and time for various intermediate results analyses. Computing time can be reduced with a higher number of processing cores. Duration reported here is for the use of 32 cores at maximum, intermediate resolution of 3D reconstruction (∼1.5 nm), intermediate-size data set (100 micrographs with a total of about 10,000 particles and the particle size of  $128 \times 128$  pixels), and particles of asymmetric form. Required time would be shorter for highly symmetric structures since their reconstruction requires less data to be analyzed for the same target resolution (e.g. icosahedral viruses). Larger the data size, longer the duration but better the resolution of the reconstruction.

See [Fig. 7](#page-8-0) for the flowchart of the complete protocol.

## **5.1 Step 1—Screen Micrographs and Estimate the CTF Parameters**

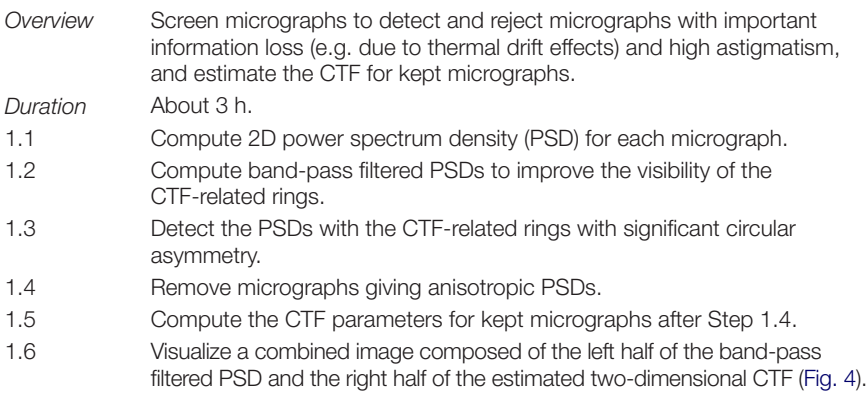

 $1.64$  compliment sides of the complimed images in Oten 1.6 to

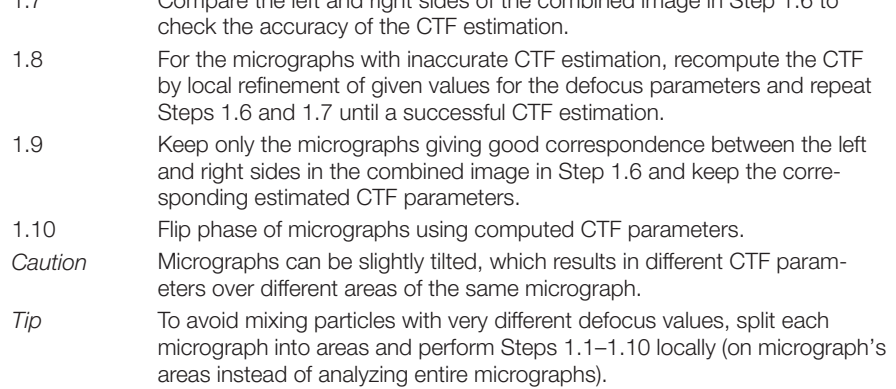

See [Fig. 8](#page-9-0) for the flowchart of Step 1.

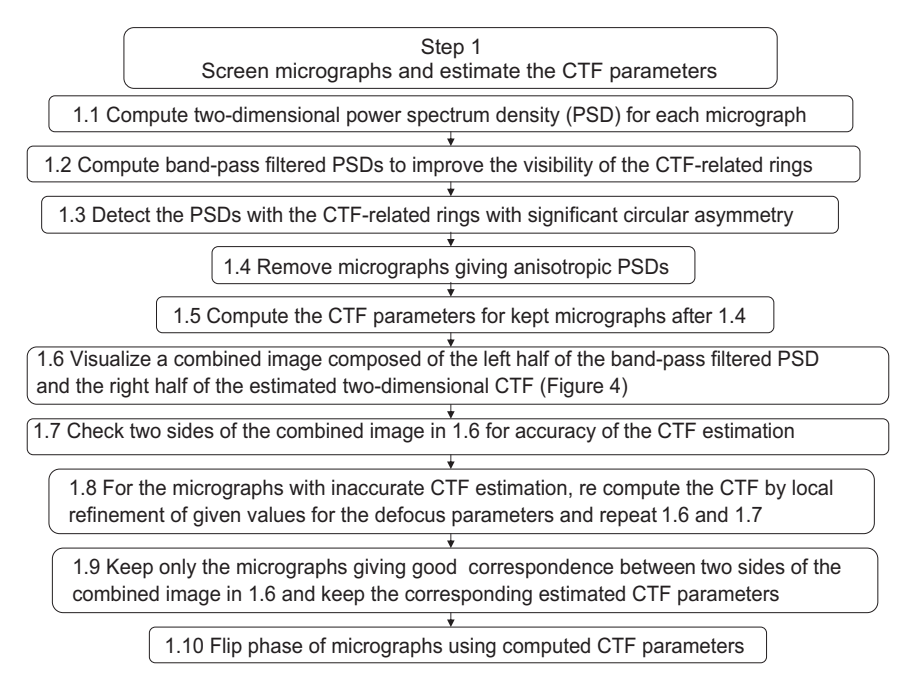

### <span id="page-9-0"></span>**FIGURE 8**

Flowchart of Step 1.

### **5.2 Step 2—Pick and Screen Particles**

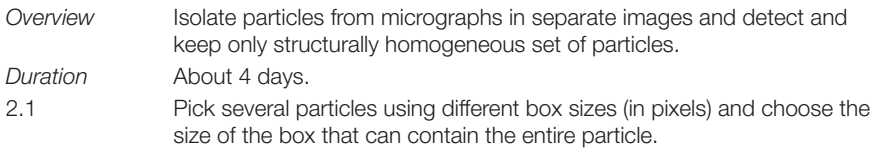

## **304 CHAPTER 16** Processing of Transmission Electron Microscopy Images

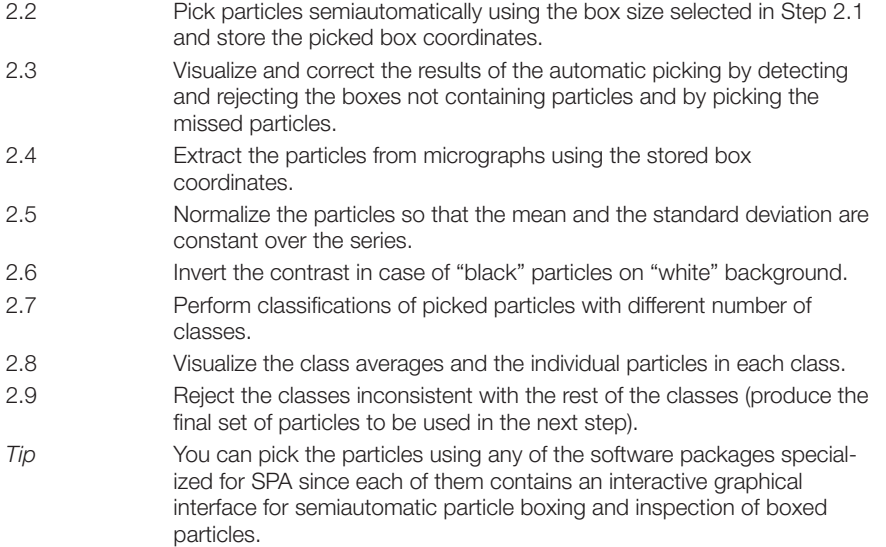

See [Fig. 9](#page-10-0) for the flowchart of Step 2.

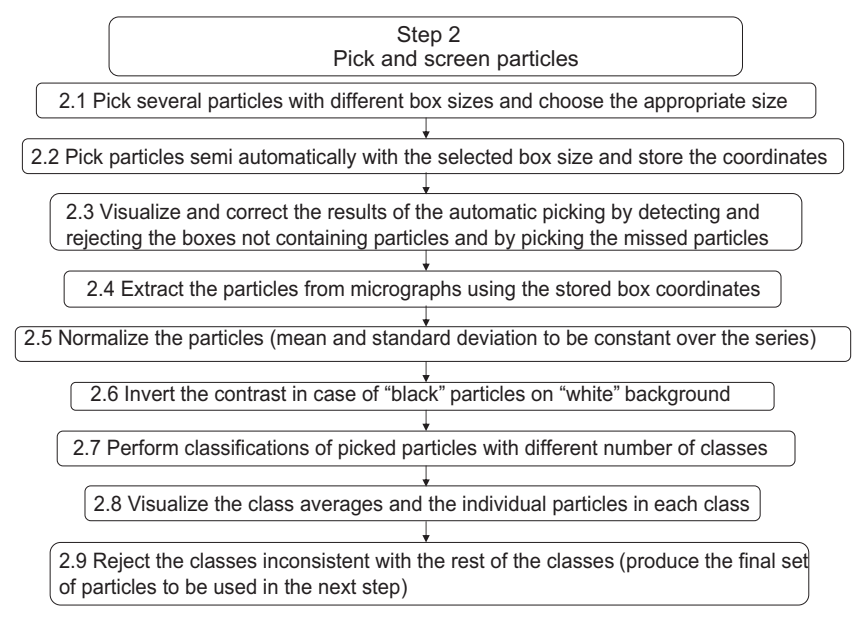

#### <span id="page-10-0"></span>**FIGURE 9**

Flowchart of Step 2.

## **5.3 Step 3—Create Defocus Groups and Prepare the First Reference Volume**

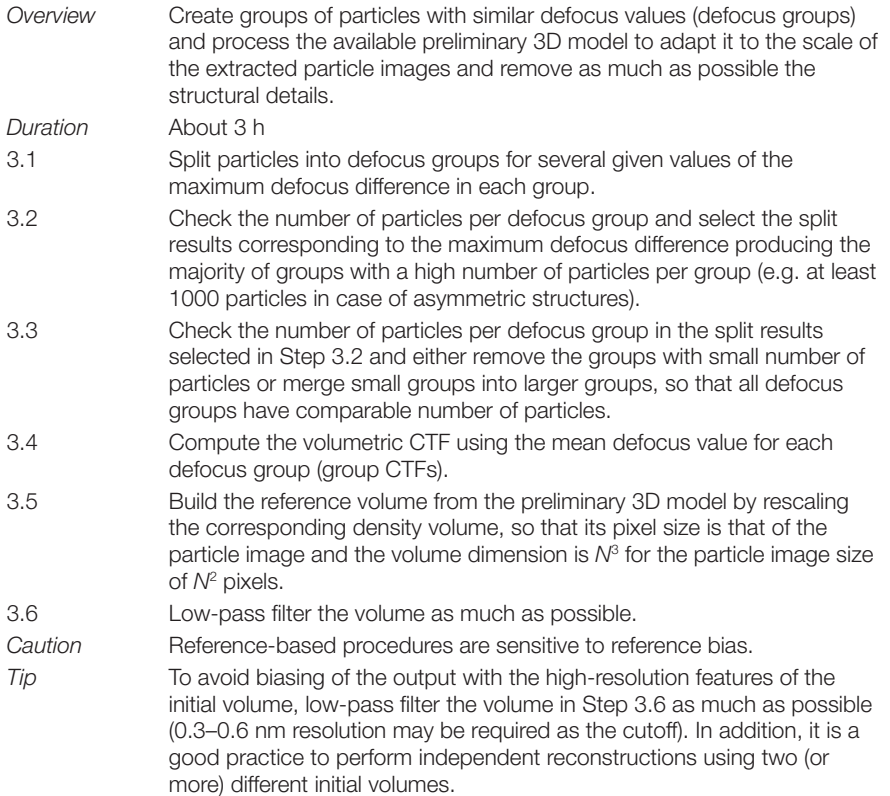

See [Fig. 10](#page-12-0) for the flowchart of Step 3.

## **5.4 Step 4—Refine Iteratively the 3D Structure by Projection Matching with CTF Correction**

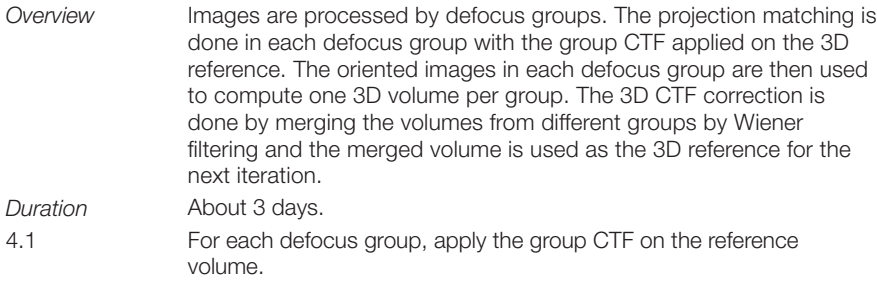

## **306 CHAPTER 16** Processing of Transmission Electron Microscopy Images

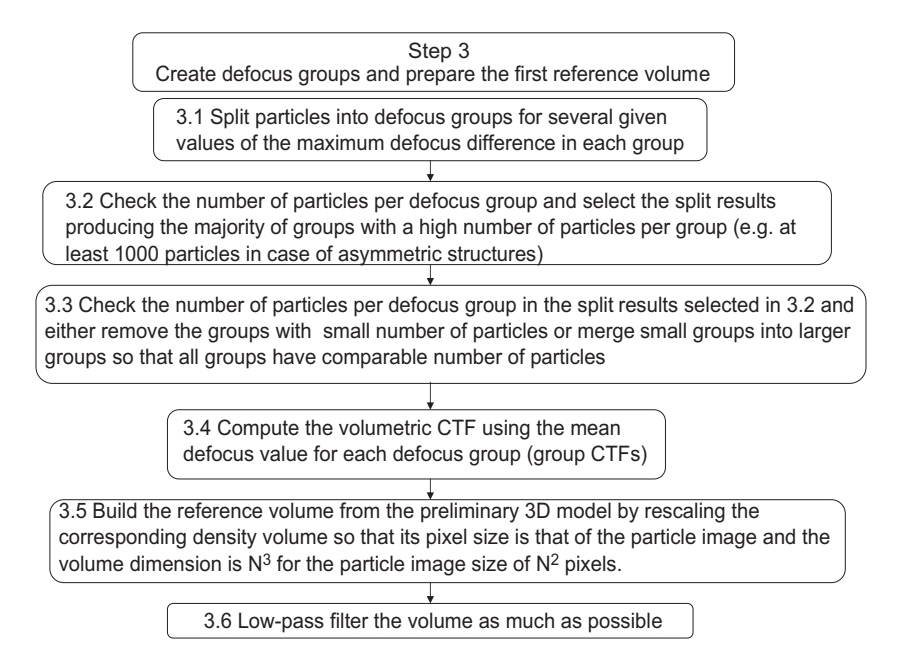

#### <span id="page-12-0"></span>**FIGURE 10**

Flowchart of Step 3.

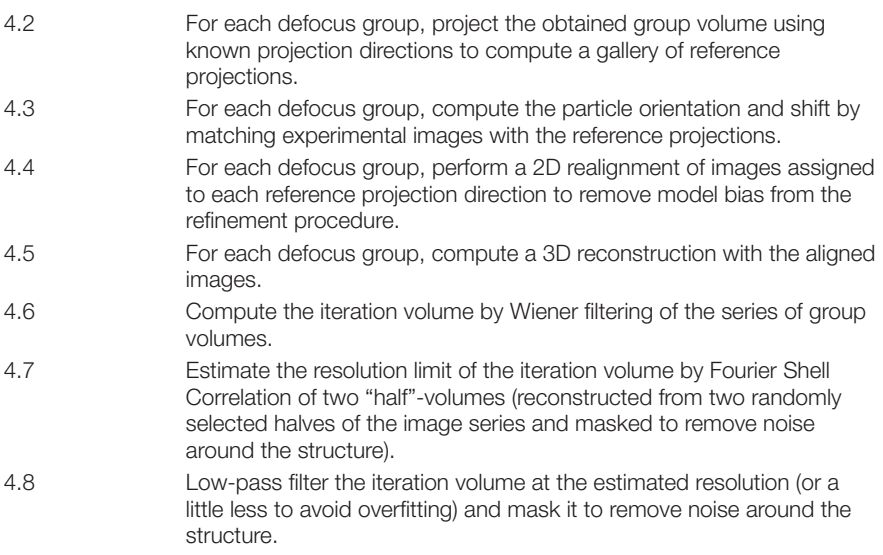

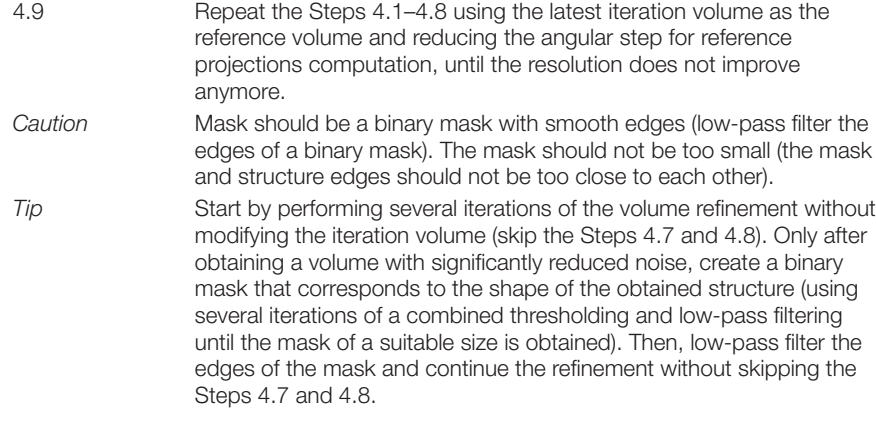

#### See [Fig. 11](#page-13-0) for the flowchart of Step 4.

Step 4 Refine iteratively the 3D structure by projection matching with CTF correction

4.1 For each defocus group, apply the group CTF on the reference volume

4.2 For each defocus group, project the obtained group volume using known projection directions to compute a gallery of reference projections

> 4.3 For each defocus group, compute the particle orientation and shift by matching experimental images with the reference projections

4.4 For each defocus group, perform a 2D re alignment of images assigned to each reference projection direction to remove model bias from the refinement procedure

4.5 For each defocus group, compute a 3D reconstruction with the aligned images

4.6 Compute the iteration volume by Wiener filtering of the series of group volumes

4.7 Estimate the volume resolution by Fourier Shell Correlation of two masked "half"-volumes

4.8 Low-pass filter the iteration volume at the estimated resolution (or a little less to avoid overfitting) and mask it to remove noise around the structure

<span id="page-13-0"></span>4.9 Repeat the steps 4.1 to 4.8 using the latest iteration volume as the reference volume and reducing the angular step for reference projections computation, until the resolution does not improve anymore

#### **FIGURE 11**

Flowchart of Step 4.

## **308 CHAPTER 16** Processing of Transmission Electron Microscopy Images

### Keywords

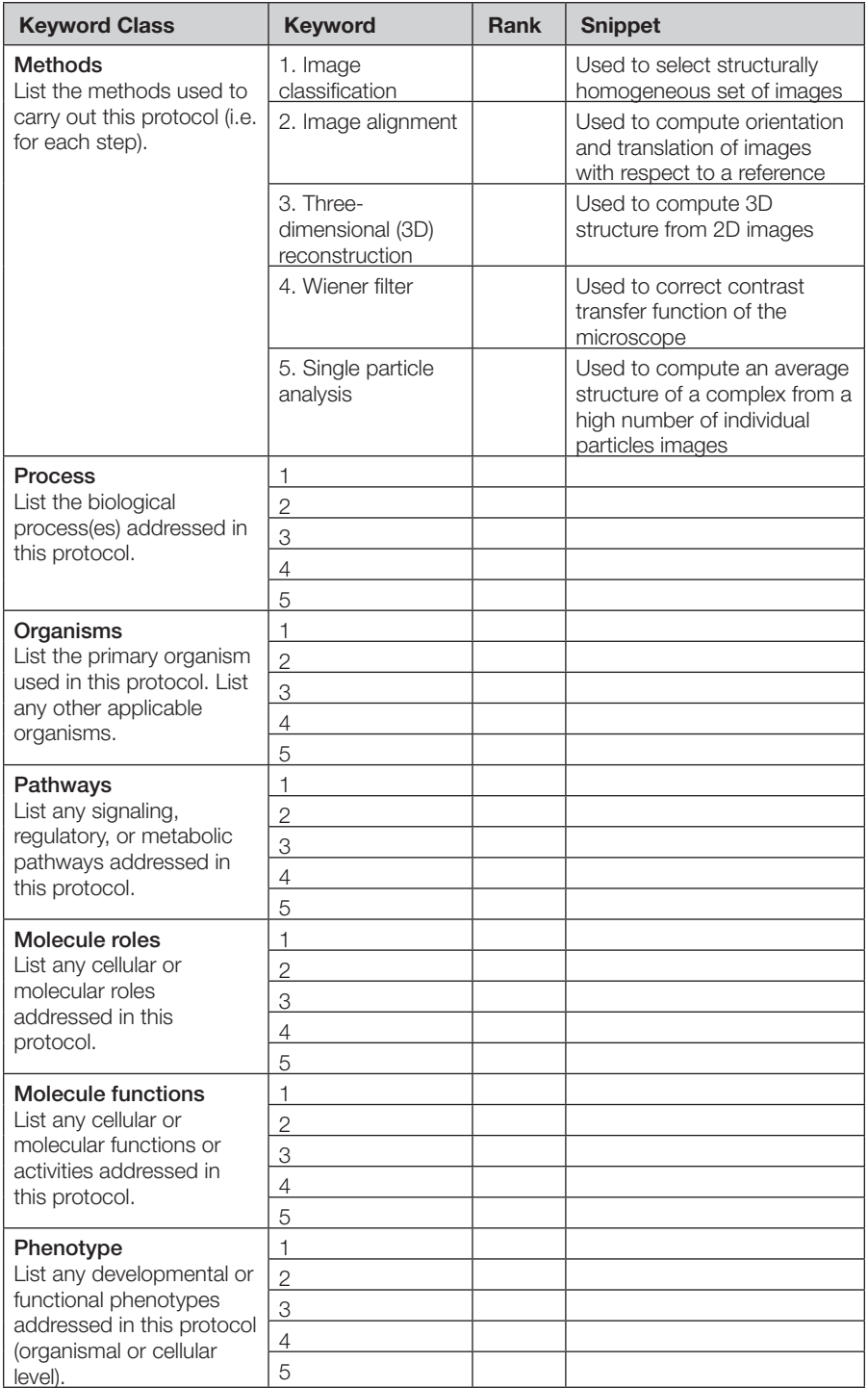

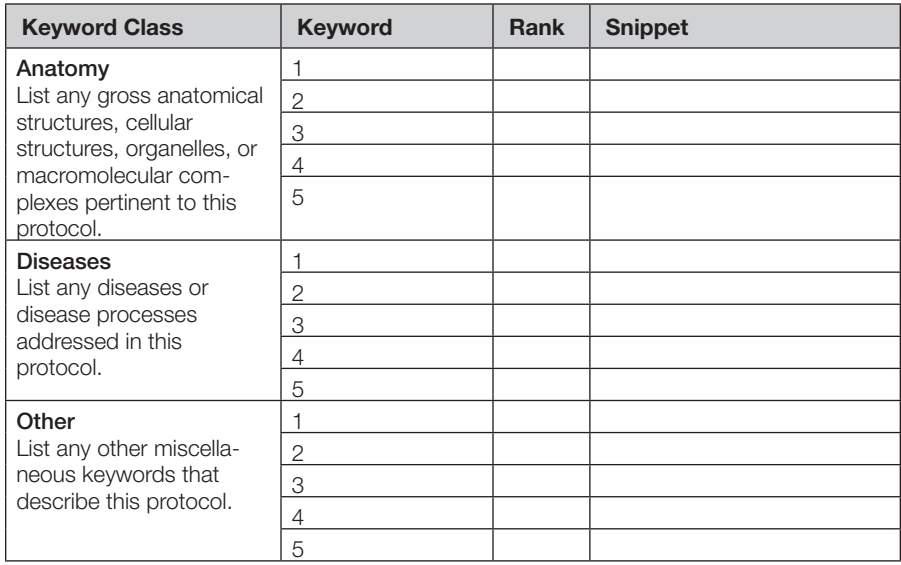

## **Acknowledgments**

We thank the team of Dr Yves Méchulam (Ecole polytechnique, Palaiseau, France) for providing us with the biological samples used for illustrating this article, to the ANR (ANR-06- PCVI-0018-01, ANR-11-BSV8-010-04), the CNRS and the CSIC (PICS 2011 "4DTEMmol") for supporting our research, and to GENCI-CINES/IDRIS for using HPC resources (2010 x2010072174, 2011-x2010072174, 2012-x2011072174).

## **References**

Source article(s) used to create this protocol

- Jonic, S., Sorzano, C. O., & Boisset, N. (2008). Comparison of single-particle analysis and electron tomography approaches: an overview. *Journal of Microscopy*, *232*, 562–579.
- Jonic, S., & Venien-Bryan, C. (2009). Protein structure determination by electron cryomicroscopy. *Current Opinion in Pharmacology*, *9*, 636–642.
- <span id="page-15-1"></span>Sorzano, C. O., Jonic, S., Cottevieille, M., Larquet, E., Boisset, N., & Marco, S. (2007). 3D electron microscopy of biological nanomachines: principles and applications. *European Biophysics Journal*, *36*, 995–1013.
- Sorzano, C. O. S., de la Rosa Trevín, J. M., Otón, J., Vega, J. J., Cuenca, J., Zaldívar-Peraza, A., et al. Semiautomatic, high-throughput, high-resolution protocol for three-dimensional reconstruction of single particles in electron microscopy. In S. Alioscka & K. Michael (Eds.), Nanoimaging: Methods and protocols. Humana Press, (in press).

### Referenced literature

<span id="page-15-0"></span>Connell, S. R., Takemoto, C., Wilson, D. N., Wang, H., Murayama, K., Terada, T., et al. (2007). Structural basis for interaction of the ribosome with the switch regions of GTP-bound elongation factors. *Molecular Cell*, *25*, 751–764.

## **310 CHAPTER 16** Processing of Transmission Electron Microscopy Images

- <span id="page-16-1"></span>Cottevieille, M., Larquet, E., Jonic, S., Petoukhov, M. V., Caprini, G., Paravisi, S., et al. (2008). The subnanometer resolution structure of the glutamate synthase 1.2-MDa hexamer by cryoelectron microscopy and its oligomerization behavior in solution: functional implications. *Journal of Biological Chemistry*, *283*, 8237–8249.
- <span id="page-16-12"></span>Jonic, S., Sorzano, C. O., Thevenaz, P., El-Bez, C., De Carlo, S., & Unser, M. (2005). Splinebased image-to-volume registration for three-dimensional electron microscopy. *Ultramicroscopy*, *103*, 303–317.
- <span id="page-16-10"></span>Jonic, S., Sorzano, C. O., Cottevieille, M., Larquet, E., & Boisset, N. (2007). A novel method for improvement of visualization of power spectra for sorting cryo-electron micrographs and their local areas. *Journal of Structural Biology*, *157*, 156–167.
- <span id="page-16-0"></span>Leschziner, A. E., & Nogales, E. (2007). Visualizing flexibility at molecular resolution: analysis of heterogeneity in single-particle electron microscopy reconstructions. *Annual Review of Biophysics and Biomolecular Structure*, *36*, 43–62.
- <span id="page-16-2"></span>Ludtke, S. J., Baker, M. L., Chen, D. H., Song, J. L., Chuang, D. T., & Chiu, W. (2008). De novo backbone trace of GroEL from single particle electron cryomicroscopy. *Structure*, *16*, 441–448.
- <span id="page-16-6"></span>Penczek, P. A., Zhu, J., & Frank, J. (1996). A common-lines based method for determining orientations for *N*>3 particle projections simultaneously. *Ultramicroscopy*, *63*, 205–218.
- <span id="page-16-7"></span>Penczek, P. A., Zhu, J., Schröder, R., & Frank, J. (1997). Three dimensional reconstruction with contrast transfer compensation from defocus series. *Scanning Microscopy*, *11*, 147–154.
- <span id="page-16-5"></span>Radermacher, M. (1988). Three-dimensional reconstruction of single particles from random and nonrandom tilt series. *Journal of Electron Microscopy Technique*, *9*, 359–394.
- <span id="page-16-8"></span>Scheres, S. H., Nunez-Ramirez, R., Sorzano, C. O., Carazo, J. M., & Marabini, R. (2008). Image processing for electron microscopy single-particle analysis using XMIPP. *Nature Protocols*, *3*, 977–990.
- <span id="page-16-9"></span>Shaikh, T. R., Gao, H., Baxter, W. T., Asturias, F. J., Boisset, N., Leith, A., & Frank, J. (2008). SPIDER image processing for single-particle reconstruction of biological macromolecules from electron micrographs. *Nature Protocols*, *3*, 1941–1974.
- <span id="page-16-13"></span>Sorzano, C. O., Jonic, S., El-Bez, C., Carazo, J. M., De Carlo, S., Thevenaz, P., et al. (2004). A multiresolution approach to orientation assignment in 3D electron microscopy of single particles. *Journal of Structural Biology*, *146*, 381–392.
- Sorzano, C. O., Jonic, S., Nunez-Ramirez, R., Boisset, N., & Carazo, J. M. (2007). Fast, robust, and accurate determination of transmission electron microscopy contrast transfer function. *Journal of Structural Biology*, *160*, 249–262.
- <span id="page-16-11"></span>Sorzano, C. O., Bilbao-Castro, J. R., Shkolnisky, Y., Alcorlo, M., Melero, R., Caffarena-Fernandez, G., et al. (2010). A clustering approach to multireference alignment of singleparticle projections in electron microscopy. *Journal of Structural Biology*, *171*, 197–206.
- <span id="page-16-3"></span>Venien-Bryan, C., Jonic, S., Skamnaki, V., Brown, N., Bischler, N., Oikonomakos, N. G., et al. (2009). The structure of phosphorylase kinase holoenzyme at 9.9 Å resolution and location of the catalytic subunit and the substrate glycogen phosphorylase. *Structure*, *17*, 117–127.
- <span id="page-16-4"></span>Zhang, X., Settembre, E., Xu, C., Dormitzer, P. R., Bellamy, R., Harrison, S. C., et al. (2008). Near-atomic resolution using electron cryomicroscopy and single-particle reconstruction. *Proceedings of the National Academy of Sciences of the United States of America*, *105*, 1867–1872.

Related literature

Frank, J. (2006). *Three-dimensional electron microscopy of macromolecular assemblies: Visualization of biological molecules in their native state*. New York: Oxford University Press.